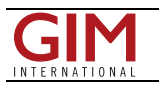

## Trimble Terra Office workflow links with Esri ArcGIS Pro

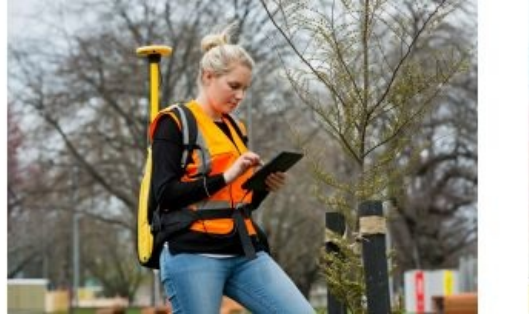

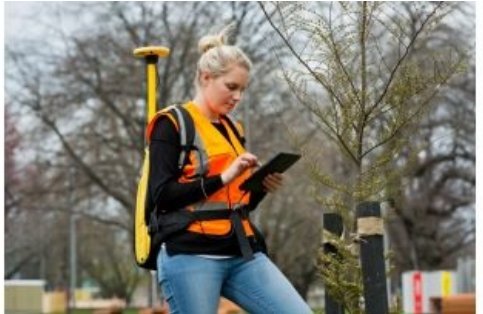

Trimble recently released the Trimble Terra Office add-in for Esri ArcGIS Pro. The add-in is a new product in the Terra Office suite of desktop solutions for integrating Trimble TerraFlex field data collection software with GIS systems of record.

NEW

With a streamlined user interface, the new Terra Office add-in for ArcGIS Pro allows a customer to connect TerraFlex

workflows directly to their ArcGIS environment within ArcGIS Pro, Esri's desktop GIS application. An ArcGIS Pro user can now create and manage TerraFlex geospatial data collection projects without leaving the ArcGIS environment. The add-in enables connectivity to feature services (and hosted feature layers) published in ArcGIS Online and ArcGIS Enterprise, as well as traditional on-premise enterprise or personal geodatabases.

Organizations that collect data in [TerraFlex](https://geospatial.trimble.com/products-and-solutions/trimble-terraflex) and bring it into ArcGIS through the add-in will also benefit from being able to use the Trimble Offline GNSS Corrections service, for situations where real-time correction services are intermittent or unavailable. Using this service, all data from the field is automatically processed in the cloud without user intervention, and the most accurate real-time or post-processed position is stored for each feature and made available for download through the Terra Office add-in for ArcGIS Pro.

"The Trimble Terra Office add-in for ArcGIS Pro delivers functionality that will allow organizations that have adopted ArcGIS Pro and feature services to leverage the unique capabilities of TerraFlex," said Gareth Gibson, marketing director, Trimble Mapping & GIS. "TerraFlex, with its support for Trimble Offline GNSS Corrections, can now be used in parallel with the Esri [ArcGIS](https://www.esri.com/en-us/arcgis/products/arcgis-field-maps/overview) Field Maps application in the same ArcGIS environment."

The Terra Office add-in for ArcGIS Pro enables customers to directly connect TerraFlex workflows to their ArcGIS environment within the software. (Image courtesy: Trimble)

https://www.gim-international.com/content/news/trimble-terra-office-workflow-links-with-esri-arcgis-pro